# Package 'lpNet'

October 9, 2013

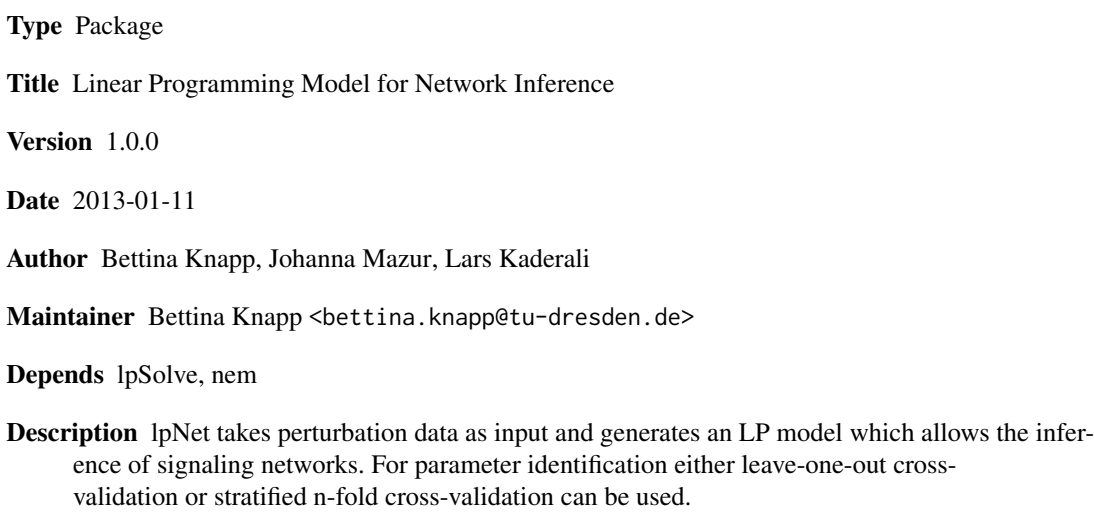

License Artistic License 2.0

# R topics documented:

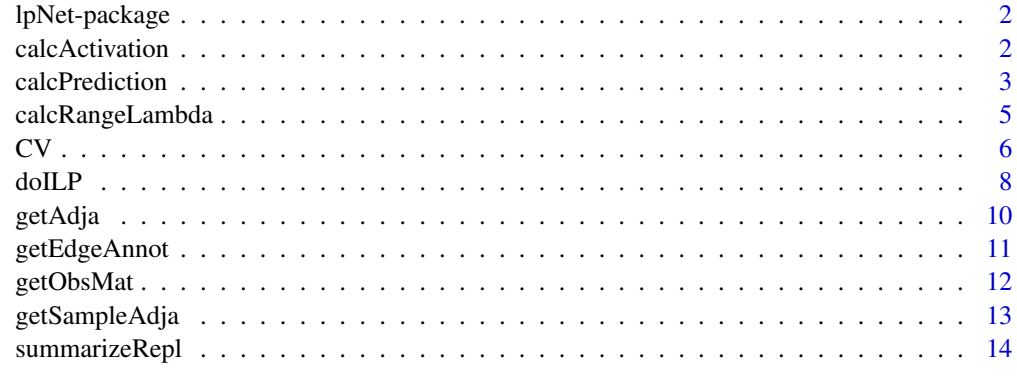

**Index** [15](#page-14-0)

<span id="page-1-0"></span>lpNet-package *Network Inference Of Perturbation Data Using a Linear Programming Approach.*

#### Description

lpNet takes perturbation data as input and generates an LP model which allows the inference of signaling networks. For parameter identification either leave-one-out cross-validation or stratified n-fold cross-validation can be used.

#### Details

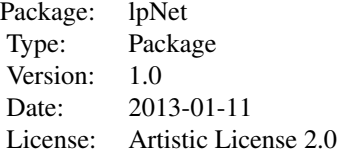

#### References

B. Knapp, RNA Interference Data: from a Statistical Analysis to Network Inference, PhD Thesis, 2012, <http://archiv.ub.uni-heidelberg.de/volltextserver/13322/>

<span id="page-1-1"></span>calcActivation *Calculate Activation Matrix*

#### Description

Calculate the activation matrix assuming that the signaling is deterministically propagated along the network. For a given network and given perturbation experiments the theoretical states of the genes are computed. So if a gene has been silenced in an experiment, then the state of this gene is assumed to be inactive, otherwise it is active, if its inflow (coming from parent nodes) is activating. Cycles within a network are not resolved, therefore this function can be used only for networks without cycles.

# Usage

calcActivation(T\_nw, b, n, K)

# <span id="page-2-0"></span>calcPrediction 3

#### **Arguments**

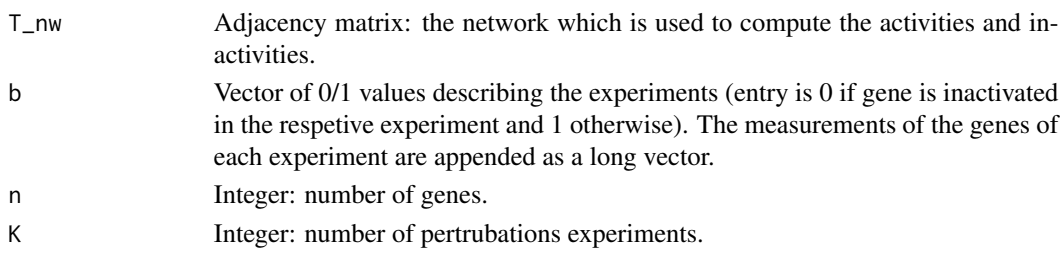

#### Value

Matrix of 0/1 values; rows corresponding to genes, columns to experiments. If an entry is 1, it means that the corresponding gene is active in the corresponing experiment and inactive otherwise.

# Examples

```
n <- 5 # number of genes
K \le -7 # number of perturbations experiments
# perturbation vector, entry is 0 if gene is inactivated and 1 otherwise
b <- c(0,1,1,1,1, # perturbation exp1: gene 1 perturbed, gene 2-5 unperturbed
1,0,1,1,1, # perturbation exp2: gene 2 perturbed, gene 1,3,4,5 unperturbed
1,1,0,1,1, # perturbation exp3....
1,1,1,0,1,
1,1,1,1,0,
1,0,0,1,1,
1,1,1,1,1)
# example network
T_nw <- matrix(c(0,1,1,0,0,0,0,0,-1,0,0,0,0,1,0,0,0,0,0,1,0,0,0,0,0),
 nrow=n,ncol=n,byrow=TRUE)
# compute theoretical activation of genes from example network with given perturbations
act_mat <- calcActivation(T_nw,b,n,K)
```
calcPrediction *Calculate Predicted Observation.*

#### **Description**

Calculate the predicted observation of a perturbation experiment. If observations of an experiment are missing this function can be used to determine for a given network the predicted outcome. The missing measurement is predicted from two normal distributions, one for observations coming from active and one coming from inactive genes.

### Usage

```
calcPredictionLOOCV(kds, adja, obs, delta, rem_kd, rem_gene,
  active_mu, active_sd, inactive_mu, inactive_sd)
calcPredictionKfoldCV(adja, b, n, K,
  active_mu, active_sd, inactive_mu, inactive_sd)
```
# Arguments

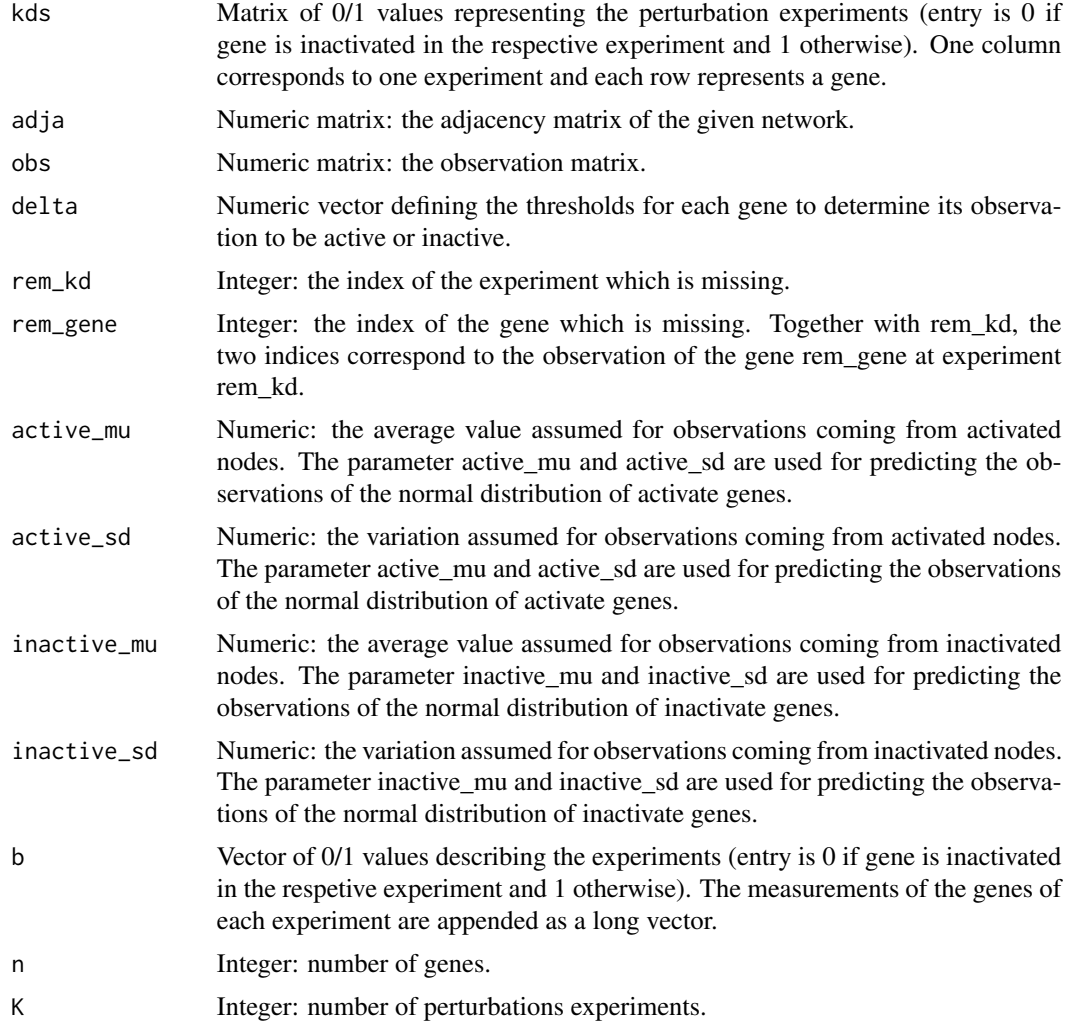

# Value

Numeric: the predicted observation(s).

#### See Also

[kfoldCV](#page-5-1), [loocv](#page-5-1)

```
n <- 5 # number of genes
K \le -7 # number of experiments
# perturbation vector, entry is 0 if gene is inactivated and 1 otherwise
b <- c(0,1,1,1,1, # perturbation exp1: gene 1 perturbed, gene 2-5 unperturbed
```
# <span id="page-4-0"></span>calcRangeLambda 5

```
1,0,1,1,1, # perturbation exp2: gene 2 perturbed, gene 1,3,4,5 unperturbed
1, 1, 0, 1, 1, # perturbation exp3....
1,1,1,0,1,
1,1,1,1,0,
1,0,0,1,1,
1,1,1,1,1)
T_nw <- matrix(c(0,1,1,0,0,0,0,NA,-1,0,0,0,0,1,0,0,0,0,0,1,0,0,0,0,0),
  nrow=n,ncol=n,byrow=TRUE)
# define the parameters for the observation generated from the normal distributions
active_mu <- 0.9
inactive_mu <- 0.5
active_sd <- inactive_sd <- 0.01
# compute the predicted observation matrix for the "kfoldCV"
calcPredictionKfoldCV(T_nw, b, n, K, active_mu, active_sd, inactive_mu, inactive_sd)
#### LOOCV
# perturbation experiments written as a matrix
kds <- matrix(b,nrow=n,ncol=K)
# generate random observation matrix
obs <- matrix(rnorm(35),nrow=n,ncol=K)
# define delta
delta \leftarrow \text{rep}(0.75, 5)# define the observation to be removed
rem\_kd < -3rem_gene <- 2
obs[rem_gene,rem_kd] <- NA
# compute the predicted value
calcPredictionLOOCV(kds, T_nw, obs, delta, rem_kd, rem_gene,
  active_mu, active_sd, inactive_mu, inactive_sd)
```
calcRangeLambda *Compute Range Of Penalty Parameter Lambda.*

#### Description

The penalty parameter lambda can range from zero to infinity and it controls the introduction of slack variables in the network inference lp model. To limit the introduction of slack variables we restrict lambda to be not larger than lambdaMax (=the number of slack variables times the variance of all measurements given). This function computes the range from zero to lambdaMax with a given stepsize.

#### Usage

```
calcRangeLambda(delta, obs, stepsize)
```
# <span id="page-5-0"></span>Arguments

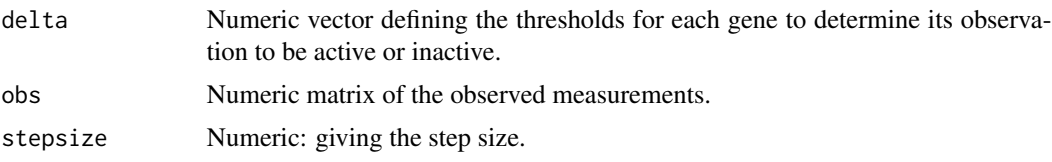

# Value

Numeric vector of possible values for lambda.

#### Examples

```
# generate random observation matrix with 5 experiments and 5 genes
obs <- matrix(rnorm(5*5,1,0.1),nrow=5,ncol=5)
# define delta to be 1 for each gene
delta \leftarrow \text{rep}(1,5)lambda <- calcRangeLambda(delta,obs,stepsize=0.01)
```
#### CV *Cross-validation*

#### <span id="page-5-1"></span>Description

Performs a stratified k-fold cross-validation or a Leave-One-Out cross-validation.

#### Usage

```
kfoldCV(times, obs, n, b, K, delta, lambda, annot, annot_node, kfold,
  active_mu, active_sd, inactive_mu, inactive_sd,
 prior = NULL, sourceNode = NULL, sinkNode = NULL, allint = FALSE, allpos = FALSE)
loocv(times, obs, n, b, K, delta, lambda, annot, annot_node,
  active_mu, active_sd, inactive_mu, inactive_sd,
 prior = NULL, sourceNode = NULL, sinkNode = NULL, allint = FALSE, allpos = FALSE)
```
#### Arguments

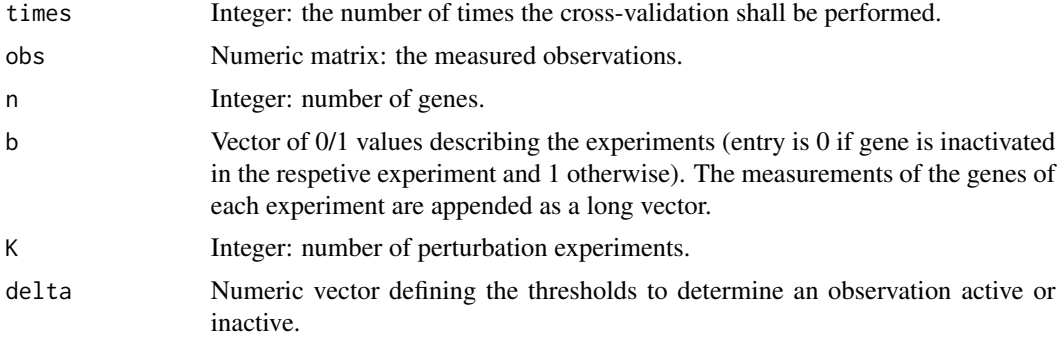

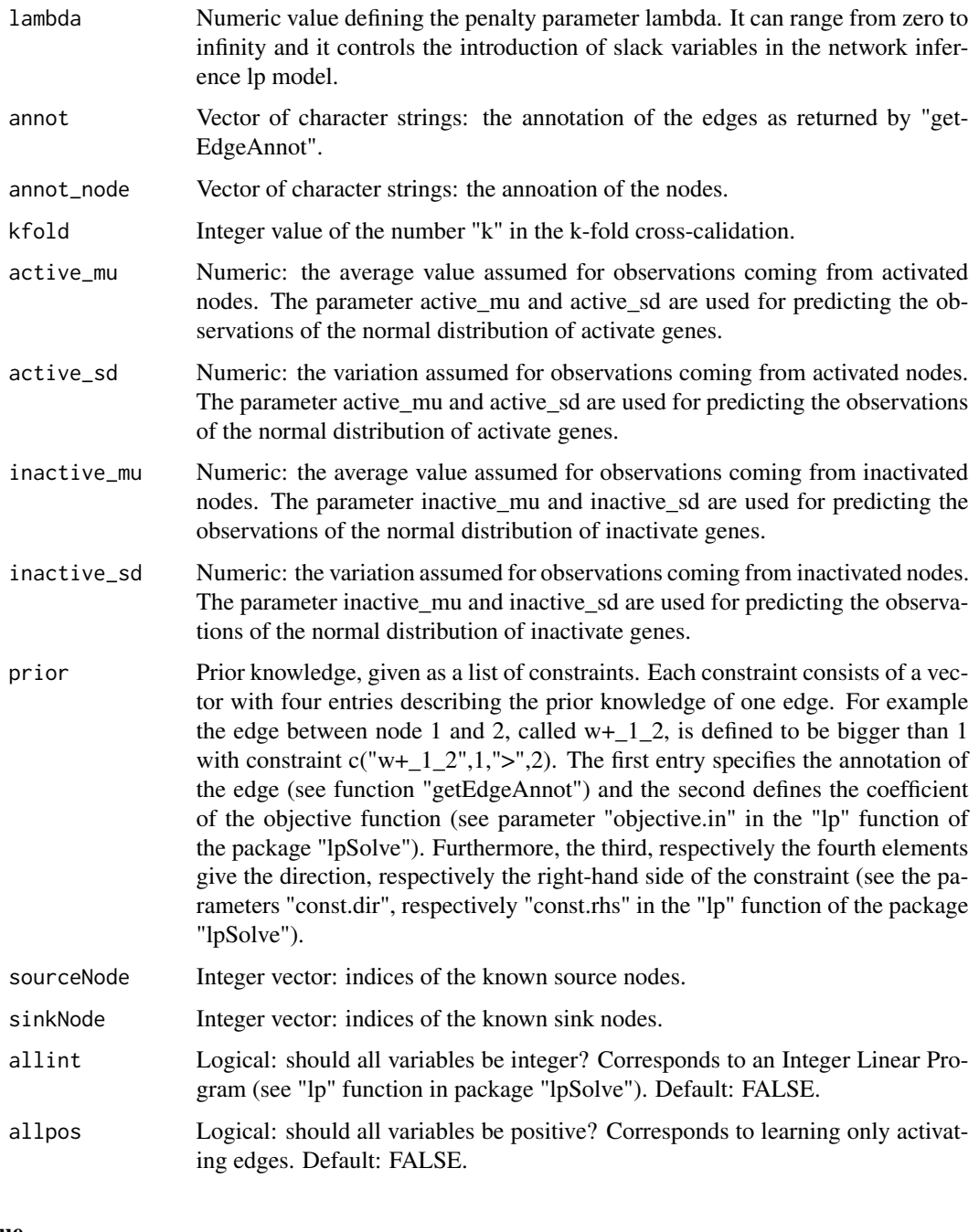

# Value

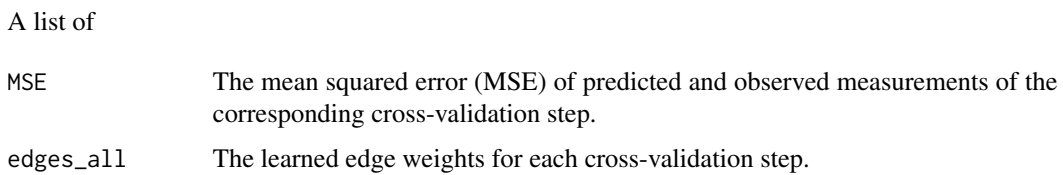

#### Examples

```
annot\_node \leq -seq(1,5)n <- 5 # number of genes
K \le -7 # number of perturbation experiments
annot <- getEdgeAnnot(n)
# activation (knockdown) vector (entry is 0 if gene is inactivated in the respetive experiment)
b \leq c(0,1,1,1,1,1)1,0,1,1,1,
1,1,0,1,1,
1,1,1,0,1,
1,1,1,1,0,
1,0,0,1,1,
1,1,1,1,1)
T_nw <- matrix(c(0,1,1,0,0,0,0,0,-1,0,0,0,0,1,0,0,0,0,0,1,0,0,0,0,0),nrow=n,ncol=n,byrow=TRUE)
colnames(T_nw) <- rownames(T_nw) <- annot_node
## calculate observation matrix with given parameters for the
# Gaussian distributions for activation and deactivation
active_mu <- 0.95
inactive_mu <- 0.56
active_sd <- 0.1
inactive_sd <- 0.1
# use three replicates
replnum <- 3
# generation of random observation matrix
obs <- matrix(rnorm(35),nrow=n,ncol=K)
times <- kfold <- 10 # can be increased i.e. to 1000 to produce stable results
# define delta
delta <- apply(obs,1,mean,na.rm=TRUE)
#### LOOCV
loocv_res <- loocv(times,obs,n,b,K,delta,lambda=1,annot,annot_node,
  active_mu,active_sd,inactive_mu,inactive_sd)
#### K-fold CV
kcv_res <- kfoldCV(times,obs,n,b,K,delta,lambda=1,annot,annot_node,kfold,
  active_mu,active_sd,inactive_mu,inactive_sd)
```
<span id="page-7-1"></span>doILP *Do The Network Inference With The Linear Programming Approach.*

#### Description

This function converts observation data into a linear programming problem.

<span id="page-7-0"></span>

#### doILP 9

# Usage

```
doILP(obs, delta, lambda, b, n, K, annot,
 prior = NULL, sourceNode=NULL, sinkNode=NULL, all.int = FALSE, all.pos = FALSE)
```
# Arguments

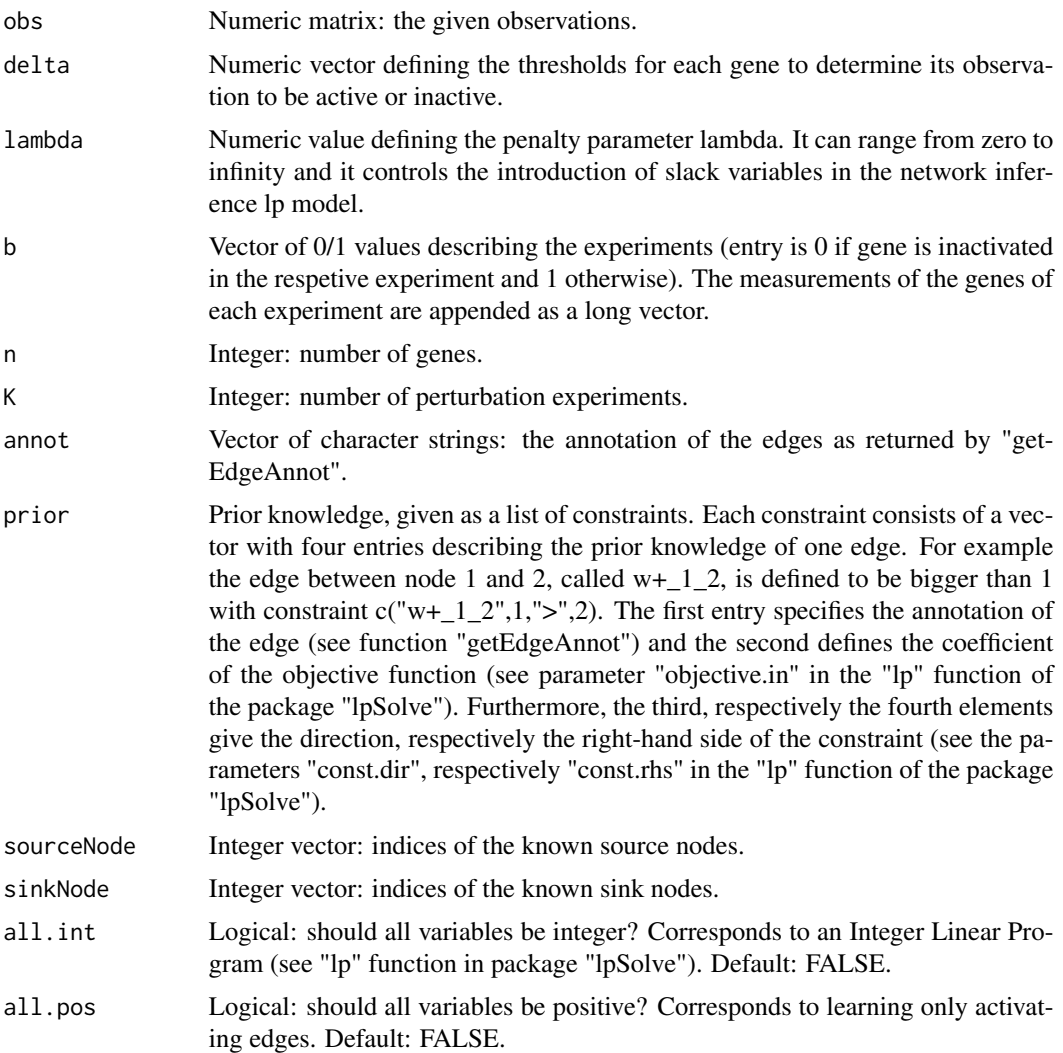

# Value

An lp object. See "lp.object" in package "lpSolve" for details.

# Examples

n <- 5 # number of genes K <- 7 # number of perturbation experiments annot <- getEdgeAnnot(n)

```
# generation of random observation matrix
obs <- matrix(rnorm(35),nrow=n,ncol=K)
# define delta
delta <- apply(obs,1,mean,na.rm=TRUE)
# activation (knockdown) vector (entry is 0 if gene is inactivated in the respetive experiment)
b \leftarrow c(0,1,1,1,1,1)1,0,1,1,1,
1,1,0,1,1,
1,1,1,0,1,
1,1,1,1,0,
1,0,0,1,1,
1,1,1,1,1)
```
res <- doILP(obs,delta,lambda=1,b,n,K,annot)

getAdja *Get Adjacency Matrix.*

#### Description

The function returns the adjacency matrix of the network computed with the "doILP" function.

#### Usage

getAdja(result, numnodes)

# Arguments

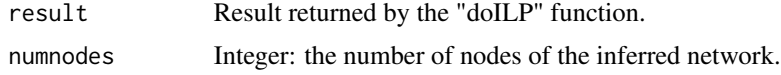

# Value

Numeric matrix: the adjacency matrix of the network.

# See Also

[doILP](#page-7-1)

```
# generate random observation matrix with 5 experiments and 5 genes
obs <- matrix(rnorm(5*5,1,0.1),nrow=5,ncol=5)
# define the perturbations
b \leftarrow c(0,1,1,1,1,1)1,0,1,1,1,
1,1,0,1,1,
```
# <span id="page-10-0"></span>getEdgeAnnot 11

```
1,1,1,0,1)
n <- 5 # number of genes
K <- 4 # number of knockdowns
# annotation of the edges
annot <- getEdgeAnnot(n)
# define delta
delta \leq rep(1,5)
# infer the network
res <- doILP(obs,delta,lambda=1,b,n,K,annot)
# make the adjacency matrix
```
adja <- getAdja(res,n)

getEdgeAnnot *Get the annotation of the edges.*

# Description

The function returns the annotation of the edges needed for the LP. Positive edges are annotated with "w+" and negative with "w-". The given nodes are just enumerated from 1 to n and the edge between node i and j is given by "w+\_i\_j" for the positive, respectively by "w-\_i\_j" for the negative edges. The annotation "w\_i\_^\_0" defines the baseline activity of gene i.

#### Usage

```
getEdgeAnnot(n,allpos)
```
#### Arguments

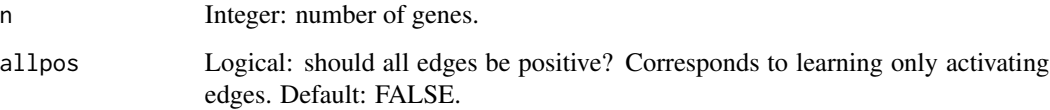

#### Value

Vector of character strings.

```
n < -5annot <- getEdgeAnnot(n)
```
<span id="page-11-0"></span>

# Description

The function generates from the activation matrix, computed with "calcActivation", the observation matrix where active/inactive observations are generated from a normal distribution with the average and variation as given in the parameters.

#### Usage

```
getObsMat(act_mat, active_mu, active_sd, inactive_mu, inactive_sd)
```
# Arguments

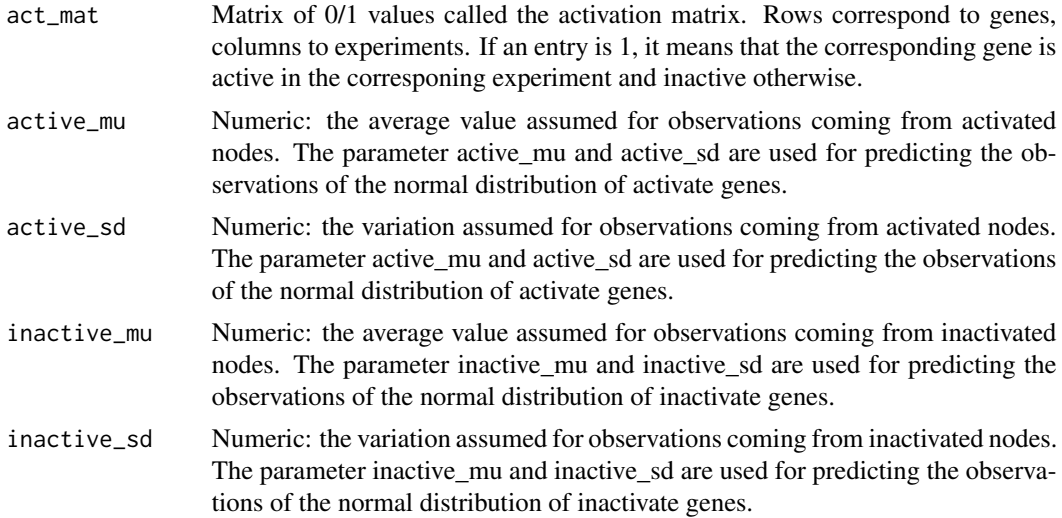

# Value

Numeric matrix: the observation matrix

#### See Also

#### [calcActivation](#page-1-1)

```
n <- 5 # number of genes
K <- 7 # number of knockdowns
# perturbation vector, entry is 0 if gene is inactivated and 1 otherwise
b \leq c(0,1,1,1,1, # perturbation exp1: gene 1 perturbed, gene 2-5 unperturbed
1,0,1,1,1, # perturbation exp2: gene 2 perturbed, gene 1,3,4,5 unperturbed
```
# <span id="page-12-0"></span>getSampleAdja 13

```
1, 1, 0, 1, 1, # perturbation exp3....
1,1,1,0,1,
1,1,1,1,0,
1,0,0,1,1,
1,1,1,1,1)
T_nw <- matrix(c(0,1,1,0,0,0,0,0,-1,0,0,0,0,1,0,0,0,0,0,1,0,0,0,0,0),nrow=n,ncol=n,byrow=TRUE)
act_mat <- calcActivation(T_nw,b,n,K)
# define the parameters for the observation generated from the normal distribution
active_mu <- 0.9
inactive_mu <- 0.5
active_sd <- inactive_sd <- 0.1
# compute the observations matrix
getObsMat(act_mat, active_mu, active_sd, inactive_mu, inactive_sd)
```
getSampleAdja *Get The Sample Adjacency.*

# Description

The function computes the adjacency of the edges computed in each step of the "loocv" or the "kfoldCV" function. If the variance of each edge shall be taken into account use "getSampleAdja-MAD", otherwise "getSampleAdja".

# Usage

```
getSampleAdjaMAD(edges_all, numnodes, annot_node,
 method = median, method2 = mad, septype = "->")getSampleAdja(edges_all, numnodes, annot_node, method = median, septype = "->")
```
#### Arguments

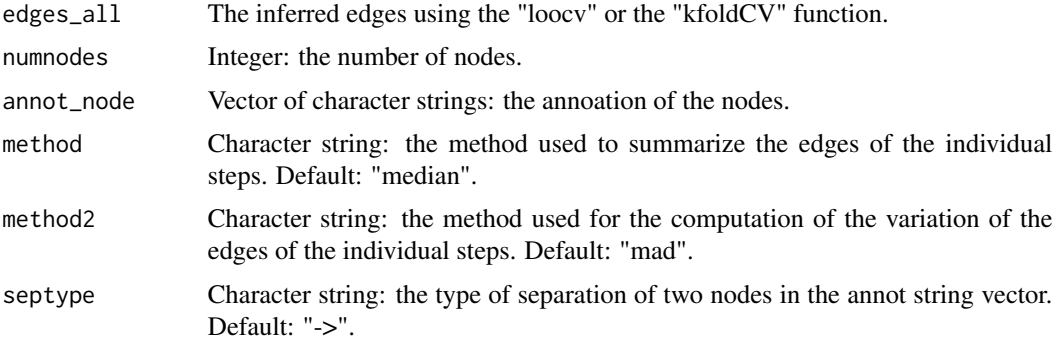

# Value

Numeric matrix: the adjacency matrix.

# See Also

[loocv](#page-5-1), [kfoldCV](#page-5-1)

#### Examples

```
# compute random edge weights
edges_all <- matrix(rnorm(5*6),nrow=5,ncol=6)
# annotation of the edges as returned by "loocv" and kfoldCV
colnames(edges_all) <- c("1->2","1->3","2->1","2->3","3->1","3->2")
# annotation of the nodes
annot\_node \leq c(1,2,3)getSampleAdjaMAD(edges_all, numnodes=3, annot_node, method = "median",
  method2 = "mad", septype = "->")getSampleAdja(edges_all, numnodes=3, annot_node, method = "median", septype = "->")
```
summarizeRepl *Summarize Replicate Measurements*

# Description

The function returns the the summarized replicate measuremenst.

#### Usage

summarizeRepl(data,type=median)

#### Arguments

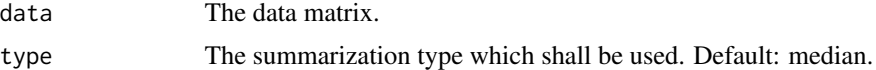

# Value

Numeric matrix: the summarized data.

#### Examples

```
data("SahinRNAi2008")
## process data
dataStim <- dat.normalized[dat.normalized[,17]==1,-17]
```
# summarize replicates dataSt <- t(summarizeRepl(dataStim,type=mean))

<span id="page-13-0"></span>

# <span id="page-14-0"></span>**Index**

∗Topic activation calcActivation, [2](#page-1-0) getObsMat, [12](#page-11-0) ∗Topic adjacency getAdja, [10](#page-9-0) getSampleAdja, [13](#page-12-0) ∗Topic annotation getEdgeAnnot, [11](#page-10-0) ∗Topic cross-validation  $CV, 6$  $CV, 6$ ∗Topic linear programming approach doILP, [8](#page-7-0) lpNet-package, [2](#page-1-0) ∗Topic matrix summarization summarizeRepl, [14](#page-13-0) ∗Topic mean squared error calcPrediction, [3](#page-2-0) ∗Topic network inference doILP, [8](#page-7-0) lpNet-package, [2](#page-1-0) ∗Topic penalty parameter calcRangeLambda, [5](#page-4-0) calcActivation, [2,](#page-1-0) *12* calcPrediction, [3](#page-2-0) calcPredictionKfoldCV *(*calcPrediction*)*, [3](#page-2-0) calcPredictionLOOCV *(*calcPrediction*)*, [3](#page-2-0) calcRangeLambda, [5](#page-4-0)  $CV, 6$  $CV, 6$ doILP, [8,](#page-7-0) *10* getAdja, [10](#page-9-0) getEdgeAnnot, [11](#page-10-0) getObsMat, [12](#page-11-0) getSampleAdja, [13](#page-12-0) getSampleAdjaMAD *(*getSampleAdja*)*, [13](#page-12-0)

kfoldCV, *4*, *14*

kfoldCV *(*CV*)*, [6](#page-5-0)

loocv, *4*, *14* loocv *(*CV*)*, [6](#page-5-0) lpNet *(*lpNet-package*)*, [2](#page-1-0) lpNet-package, [2](#page-1-0)

summarizeRepl, [14](#page-13-0)